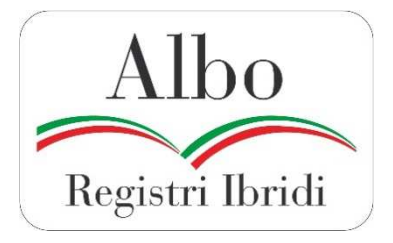

# **NORME OPERATIVE**

#### **1. PREMESSA**

Le presenti Norme forniscono informazioni integrative a quanto prescritto dalle Norme Tecniche, riguardanti la registrazione dei dati, i dati mensili da inviare all'UCA, le caratteristiche della marca auricolare, la gestione degli eventuali duplicati di marche smarrite, l'emissione del certificato zootecnico, l'abilitazione alla I.A. dei verri.

#### **2. REGISTRAZIONE DATI**

In relazione a quanto prescritto al p.to 1 della Parte seconda delle Norme Tecniche, si precisa che:

- i dati registrati devono essere conservati per almeno dieci anni
- i codici delle classi, di cui ai punti 1 e 2 dell'art. 9 del Disciplinare, sono: Linea pura = **L**  $I<sub>bridi</sub> = I$

#### **2. INFORMAZIONI MENSILI**

L'Ente ibridatore trasmette, **entro il decimo giorno del mese**, all'UCA, le seguenti informazioni relative ai suini iscritti nel mese precedente:

• numero di soggetti marcati distinto per ogni allevamento collegato e per classe di appartenenza del tipo genetico (L, I);

#### **3. MARCA AURICOLARE IDENTIFICAZIONE INDIVIDUALE**

La marca auricolare ha forma rotonda o rettangolare e margini smussati per limitarne la possibilità di ferire l'animale; non è riutilizzabile e deve essere realizzata in modo che possa essere tolta solo mediante rottura.

#### **Dimensioni**

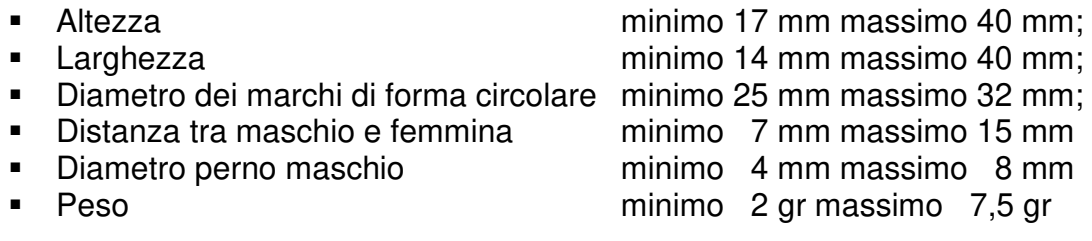

#### **Caratteristiche dei caratteri impressi**

Dimensioni altezza minimo 4 mm

Resistenza e leggibilità caratteri:

impressi mediante stampa laser; non asportabili; visibili e sempre leggibili per tutta la durata della vita dell'animale

Colore Nero indelebile.

### **4. DUPLICATO MARCA AURICOLARE**

In caso di smarrimento della marca auricolare sul padiglione auricolare destro l'identificazione del capo interessato può essere assicurata con una delle seguenti modalità:

- a) presenza sul padiglione auricolare sinistro di marca auricolare riportante il medesimo identificativo individuale
- b) applicazione di duplicato della marca/marche smarrita/e sulla base dell'informazione derivante dalla presenza di identificativo (elettronico o marca aziendale) abbinato e registrato nel data base del Registro
- c) l'applicazione del duplicato deve essere annotata nel data base del Registro, riportando la data, il codice univoco sanitario dell'allevamento collegato di nascita e l'attributo "duplicato"
- d) La marca "duplicato" possiede le caratteristiche descritte al precedente punto 3, fatta eccezione la stampa laser dell'identificativo che può essere riportato anche con pennarello nero indelebile

In mancanza di una delle suddette condizioni il capo interessato è privo dell'identificazione individuale prevista dalle Norme Tecniche.

#### **4. CERTIFICATO ZOOTECNICO**

Il certificato zootecnico può essere emesso nel formato cartaceo o in quello elettronico entro il compimento del dodicesimo mese di età del riproduttore.

4.1. Certificato zootecnico in formato cartaceo emesso

Con file ASCII (All. 2) il cui nome deve essere 000\_AAMM.TXT (dove 000 è il codice del Registro; AA è l'anno; MM è il mese) sono trasmesse le seguenti informazioni

- Codice registro
- numero certificato
- identificativo individuale (padiglione auricolare destro)
- codice univoco registrazione stabilimento assegnato dall'A.U.S.L
- data di nascita
- classe
- codice del tipo genetico
- sesso
- data emissione certificato
- 4.2. Certificato zootecnico in formato elettronico

l'Ente ibridatore trasmette mensilmente all'UCA con file ASCII, secondo il tracciato indicato nell'All. 3, le seguenti informazioni per i certificati da emettere.

- Codice registro
- identificativo individuale (padiglione auricolare destro)
- codice univoco registrazione stabilimento assegnato dall'A.U.S.L
- data di nascita
- classe
- codice del tipo genetico
- sesso

l'UCA restituisce all'Ente ibridatore con il file ASCII, secondo il tracciato indicato nell'All. 4, le informazioni necessarie per l'emissione del certificato complete di numero e data emissione certificato.

L'Ente ibridatore emette il certificato zootecnico, completo di numero e data emissione attribuiti dall'UCA, apponendo la firma digitale nel rispetto delle norme vigenti e pertanto nello spazio firma dovrà essere riportato il seguente testo: documento sottoscritto con firma digitale.

In caso di necessità l'Ente ibridatore può effettuare trasmissioni aggiuntivi a quella mensile.

#### **5. ABILITAZIONE VERRI ALLA I.A.**

I verri in possesso dei requisiti di cui all'art. 10 del Disciplinare, possono venire abilitati alla I.A. pubblica secondo la seguente procedura:

l'Ente ibridatore **deve segnalare preventivamente all'UCA** i verri che intende abilitare alla I.A., trasmettendo le seguenti informazioni per e-mail (fac-simile modulo ABILITAZIONE IA - All. 5):

- 1. nome tipo genetico di appartenenza
- 2. classe
- 3. identificativo individuale verro (padiglione auricolare destro)
- 4. codice univoco stabilimento assegnato dall'A.U.S.L.
- 5. data nascita
- 6. nome del Centro di raccolta dello sperma riconosciuto per la I.A. pubblica presso il quale va ad operare il verro
- 7. accertamento positivo degli ascendenti mediante analisi del DNA (da allegare al "Modulo abilitazione IA")
- 8. per i verri appartenenti alla Classe "Linea pura": dato valutazione genetica del soggetto (da allegare al "Modulo abilitazione IA")
- 9. per i verri appartenenti alla Classe "Ibridi": dato valutazione genetica degli ascendenti di razza o linea pura (da allegare al "Modulo abilitazione IA")

In carenza di quanto sopra i verri non sono considerati abilitati alla I.A. e quindi non possiedono i requisiti previsti dalle norme vigenti per operare in un Centro di raccolta dello sperma autorizzato ai sensi del D.Lgs 52/2018.

#### *Indirizzi ANAS - Ufficio Centrale dell'Albo (UCA):*

#### *Posta: Associazione Nazionale Allevatori Suini via Nizza 53 00198 Roma*

*E\_mail: alboibridi@anas.it*

### **ALL. 1**

## **ISCRIZIONE MENSILE**

**REGISTRO \_\_\_\_\_\_\_\_\_\_\_\_\_\_\_\_\_\_\_\_\_\_\_\_\_\_\_\_\_\_\_\_\_\_\_\_\_\_** Mese \_ \_ Anno \_ \_ \_ \_

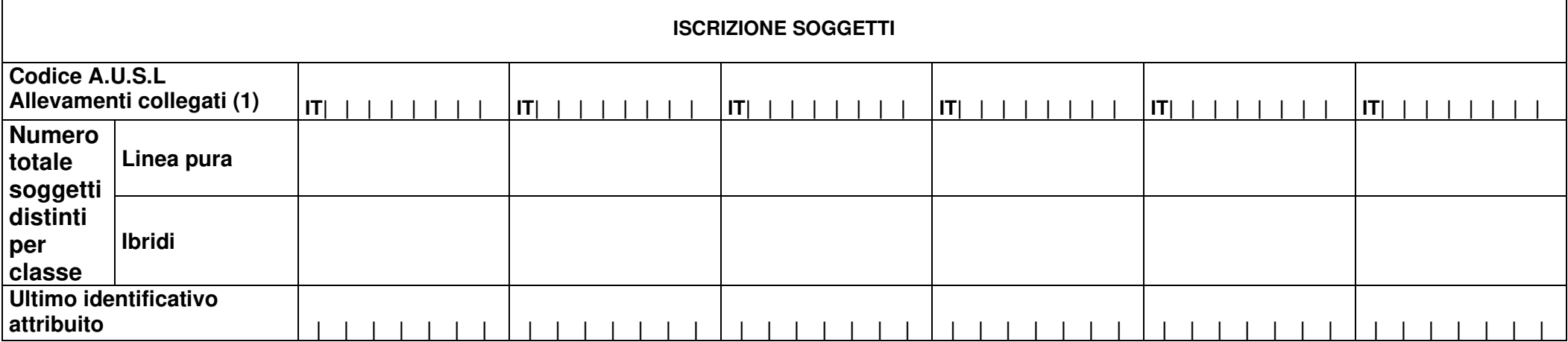

(1) prevedere una colonna per allevamento collegato

 $Data \_\_ / \_\_ \_\_$ 

#### **ALL. 2 TRACCIATO RECORD CERTIFICATI ZOOTECNICI EMESSI IN FORMATO CARTACEO**

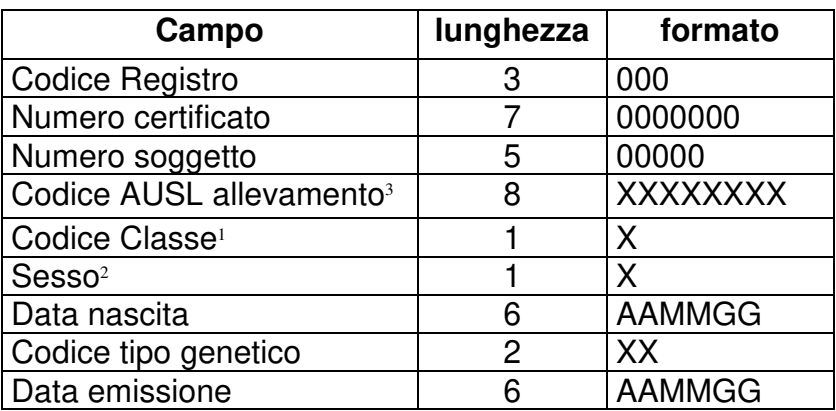

<sup>3</sup> Non digitare IT

<sup>1</sup> L Linea pura, I ibridi

2 M maschio, F femmina.

#### **ALL. 3 TRACCIATO RECORD CERTIFICATI ZOOTECNICI PER EMISSIONE IN FORMATO ELETTRONICO - RICHIESTA**

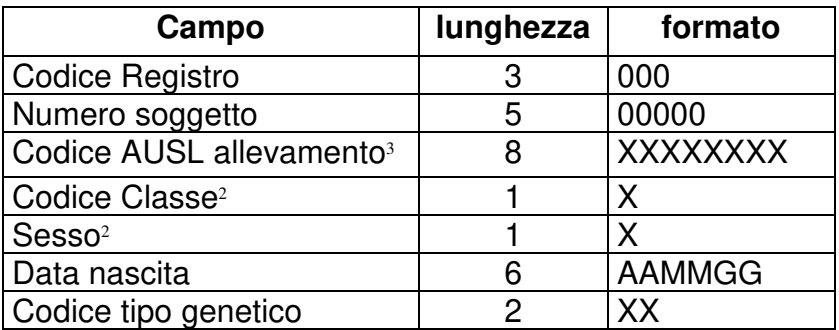

Il file deve essere in formato ASCII.

Il nome del file deve essere: 000\_AAMMGG\_RIC.TXT (dove 000=codice registro; AA=anno; MM=mese; GG=giorno)

#### **ALL. 4 TRACCIATO RECORD CERTIFICATI ZOOTECNICI PER EMISSIONE IN FORMATO ELETTRONICO - ASSEGNAZIONE**

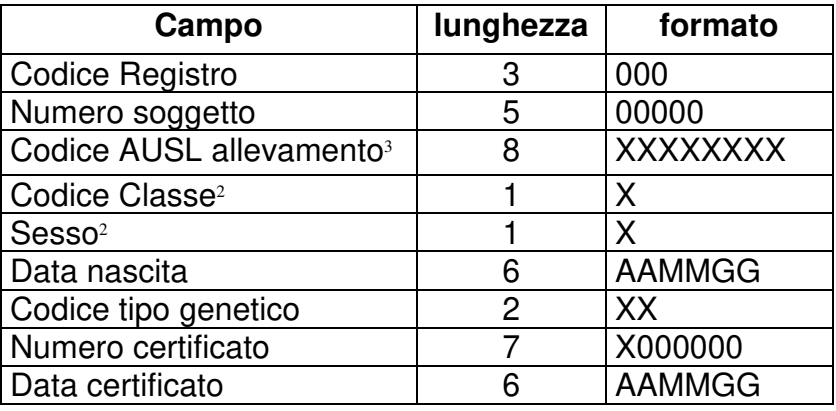

Il file sarà restituito in formato ASCII.

Il nome del file sarà: 000\_AAMMGG\_CER.TXT (dove 000=codice registro; AA=anno; MM=mese; GG=giorno) Il numero del certificato sarà composto da una lettera e da 6 numeri (A000001)

# **ABILITAZIONE I.A**

#### **REGISTRO** \_\_\_\_\_\_\_\_\_\_\_\_\_\_\_\_\_\_\_\_\_\_\_\_\_\_\_\_\_\_\_\_\_\_\_\_\_\_

# **ELENCO DEI VERRI DA ABILITARE ALLA I.A. PUBBLICA**

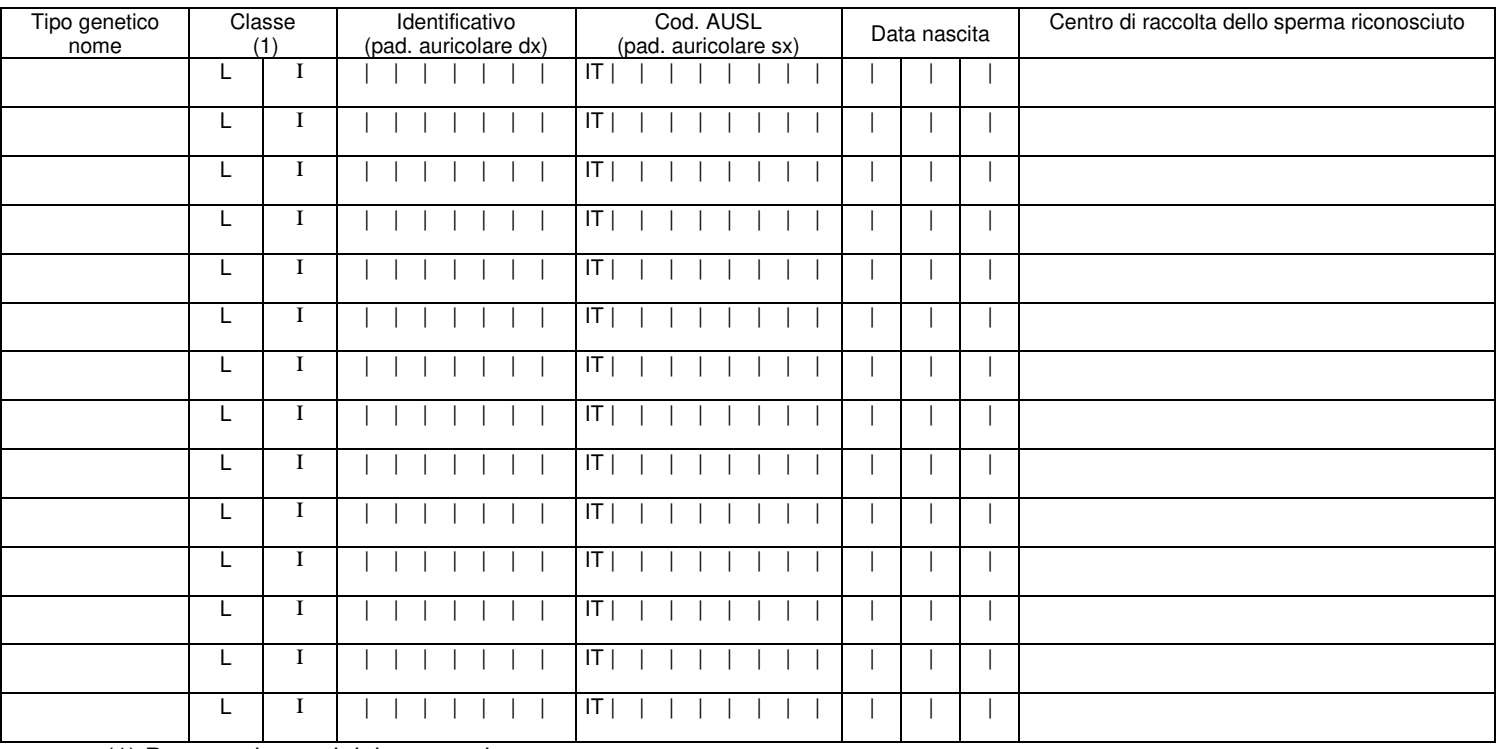

(1) Barrare classe del tipo genetico

 Data \_ \_/\_ \_/\_ \_ \_ \_ Firma \_\_\_\_\_\_\_\_\_\_\_\_\_\_\_\_\_\_\_\_\_\_\_\_\_\_\_\_\_\_\_\_\_

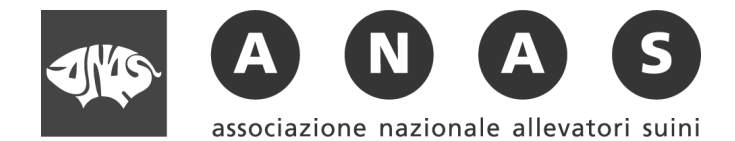